# NAG Library Function Document

# nag prob poisson vector (g01skc)

# <span id="page-0-0"></span>1 Purpose

nag\_prob\_poisson\_vector (g01skc) returns a number of the lower tail, upper tail and point probabilities for the Poisson distribution.

# 2 Specification

```
#include <nag.h>
#include <nagg01.h>
void nag_prob_poisson_vector (Integer ll, const double l[], Integer lk,
     const Integer k[], double plek[], double pgtk[], double peqk[],
     Integer ivalid[], NagError *fail)
```
# 3 Description

Let  $X = \{X_i : i = 1, 2, \ldots, m\}$  denote a vector of random variables each having a Poisson distribution with parameter  $\lambda_i$  ( $> 0$ ). Then

$$
Prob{Xi = ki} = e-{\lambda_i} \frac{\lambda_i^{k_i}}{k_i!}, \quad k_i = 0, 1, 2, \dots
$$

The mean and variance of each distribution are both equal to  $\lambda_i$ .

nag\_prob\_poisson\_vector (g01skc) computes, for given  $\lambda_i$  and  $k_i$  the probabilities: Prob $\{X_i \le k_i\}$ ,<br>Prob $\{X_i > k_i\}$  and Prob $\{X_i = k_i\}$  using the algorithm described in Knisel (1986) Prob $\{X_i > k_i\}$  and Prob $\{X_i = k_i\}$  using the algorithm described in KnÏsel (1986).

The input arrays to this function are designed to allow maximum flexibility in the supply of vector arguments by re-using elements of any arrays that are shorter than the total number of evaluations required. See Section 2.6 in the g01 Chapter Introduction for further information.

### 4 References

KnÏsel L (1986) Computation of the chi-square and Poisson distribution SIAM J. Sci. Statist. Comput. 7 1022–1036

## 5 Arguments

1: **II** – Integer *Input* 

On entry: the length of the array l.

Constraint:  $\mathbf{ll} > 0$ .

 $2:$   $\mathbf{l}[\mathbf{l}]$  – const double *Input* 

On entry:  $\lambda_i$ , the parameter of the Poisson distribution with  $\lambda_i = I[j]$ ,  $j = (i - 1) \text{ mod } \mathbf{I}$ , for  $i = 1, 2, \dots, \text{ max}(\mathbf{I} \mid \mathbf{I} \mathbf{k})$  $i = 1, 2, \ldots, \max(\mathbf{ll}, \mathbf{lk}).$ 

Constraint:  $0.0 < I[j-1] \le 10^6$ , for  $j = 1, 2, ...,$ **II**.

 $3:$   $\mathbf{lk}$  – Integer Input

On entry: the length of the array  $k$ . Constraint:  $\mathbf{lk} > 0$ .

<span id="page-1-0"></span>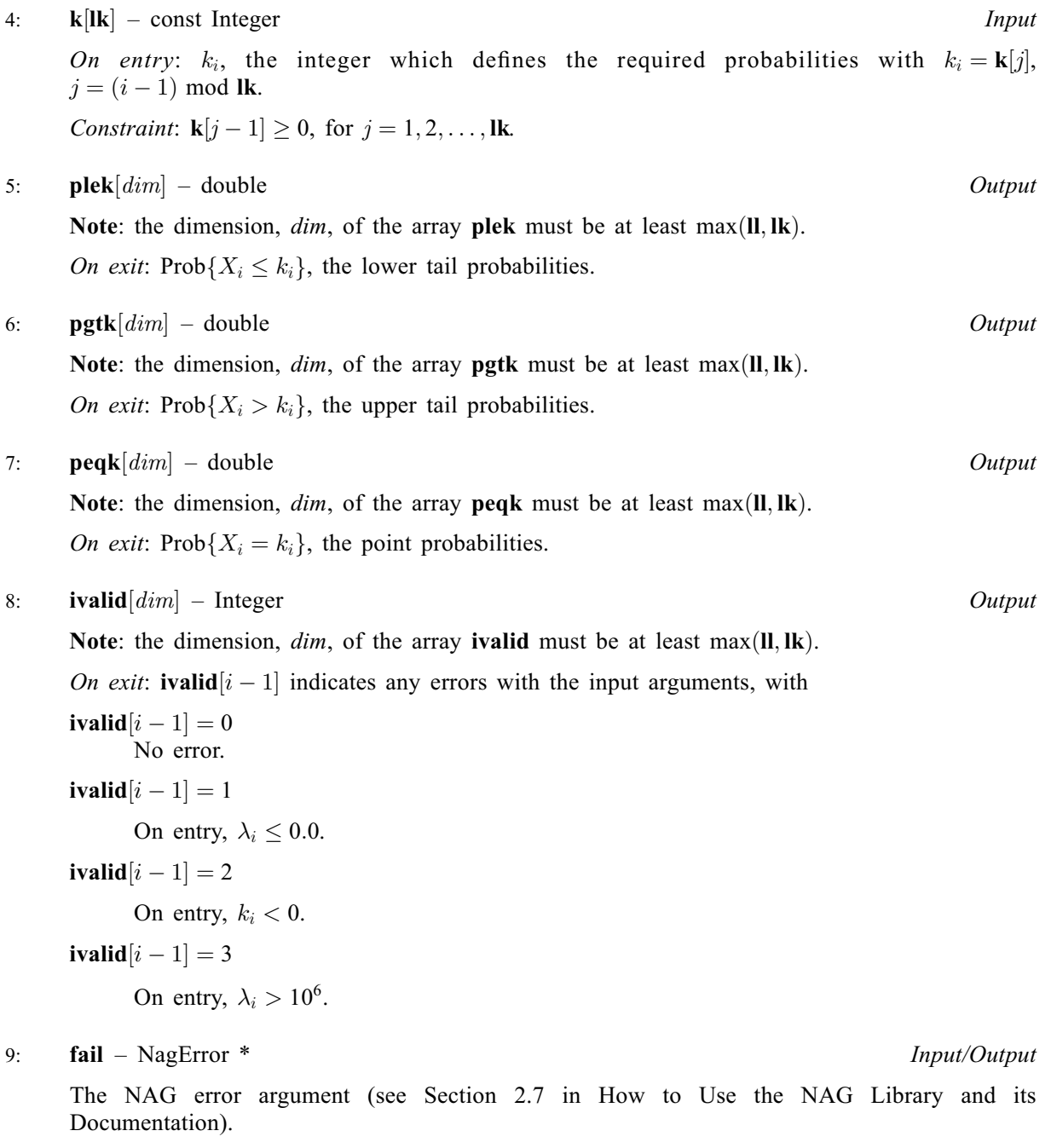

# 6 Error Indicators and Warnings

### NE\_ALLOC\_FAIL

Dynamic memory allocation failed. See Section 3.2.1.2 in How to Use the NAG Library and its Documentation for further information.

## NE\_ARRAY\_SIZE

On entry, array size =  $\langle value \rangle$ . Constraint:  $\mathbf{lk} > 0$  $\mathbf{lk} > 0$  $\mathbf{lk} > 0$ .

On entry, array size =  $\langle value \rangle$ . Constraint:  $\mathbf{l} l > 0$ .

#### NE\_BAD\_PARAM

On entry, argument  $\langle value \rangle$  had an illegal value.

#### NE\_INTERNAL\_ERROR

An internal error has occurred in this function. Check the function call and any array sizes. If the call is correct then please contact NAG for assistance.

An unexpected error has been triggered by this function. Please contact NAG. See Section 3.6.6 in How to Use the NAG Library and its Documentation for further information.

#### NE\_NO\_LICENCE

Your licence key may have expired or may not have been installed correctly. See Section 3.6.5 in How to Use the NAG Library and its Documentation for further information.

#### NW\_IVALID

On entry, at least one value of [l](#page-0-0) or [k](#page-1-0) was invalid. Check [ivalid](#page-1-0) for more information.

### 7 Accuracy

Results are correct to a relative accuracy of at least  $10^{-6}$  on machines with a precision of 9 or more decimal digits (provided that the results do not underflow to zero).

## 8 Parallelism and Performance

nag prob poisson vector (g01skc) is not threaded in any implementation.

#### 9 Further Comments

The time taken by nag\_prob\_poisson\_vector (g01skc) to calculate each probability depends on  $\lambda_i$  and The time taken by nag prob poisson vector (g01skc) to calculate each probability depends on  $\lambda_i$  a  $k_i$ . For given  $\lambda_i$ , the time is greatest when  $k_i \approx \lambda_i$ , and is then approximately proportional to  $\sqrt{\lambda_i}$ .

#### 10 Example

This example reads a vector of values for  $\lambda$  and k, and prints the corresponding probabilities.

#### 10.1 Program Text

```
/* nag_prob_poisson_vector (g01skc) Example Program.
 *
 * NAGPRODCODE Version.
 *
 * Copyright 2016 Numerical Algorithms Group.
 *
 * Mark 26, 2016.
*/
#include <stdio.h>
#include <nag.h>
#include <nag_stdlib.h>
#include <nagg01.h>
int main(void)
{
  /* Integer scalar and array declarations */
 Integer lk, ll, i, lout;
 Integer *ivalid = 0, *k = 0;Integer exit_status = 0;
  /* NAG structures */
 NagError fail;
```

```
/* Double scalar and array declarations */
  double *peqk = 0, *pgtk = 0, *plek = 0, *l = 0;
  /* Initialize the error structure to print out any error messages */
  INIT_FAIL(fail);
  printf("nag_prob_poisson_vector (g01skc) Example Program Results\n\n");
  /* Skip heading in data file */
#ifdef _WIN32
 scanf_s("%*[^\n] ");
#else
 scanf("%*[\hat{\ }n] ");
#endif
#ifdef _WIN32
  \text{scanf_s("%" NAG_IFMT "%*['\\n] ", \&1];#else
  scanf("%" NAG_IFMT "%*[^\n] ", \&1);
#endif
 if (l(l = NAGALLOC(l1, double))){
    printf("Allocation failure\n");
    exist\_status = -1;goto END;
  }
  for (i = 0; i < 11; i++)#ifdef _WIN32
   scanf_s("%lf", &l[i]);
#else
   scanf("%lf", &l[i]);
#endif
#ifdef _WIN32
 scanf_s("%*[^\n] ");
#else
 scanf("%*[^\n] ");
#endif
#ifdef _WIN32
 scanf_s("%" NAG_IFMT "%*[^\n] ", \&1k);
#else
 scanf("%" NAG_IFMT "%*\lceil ^\n] ", &lk);
#endif
 if (!(k = NAG_ALLOC(lk, Integer))){
    printf("Allocation failure\n");
    exit_status = -1;
    goto END;
  \mathfrak{g}for (i = 0; i < lk; i++)#ifdef _WIN32
    scanf_s("%" NAG_IFMT "", &k[i]);
#else
   scanf("%" NAG IFMT "", &k[i]);
#endif
#ifdef _WIN32
 \text{scanf_s}("*[^\n] ");
#else
  scanf("%*[\hat{\ } \ranglen] ");
#endif
  /* Allocate memory for output */
  lout = MAX(11, lk);if (! (peqk = NAG_ALLOC(lout, double)) ||
      !(pgtk = NAG_ALLOC(lout, double)) ||
      !(plek = NAG_ALLOC(lout, double)) ||
      !(ivalid = NAG_ALLOC(lout, Integer)))
  {
    printf("Allocation failure\n");
    exit_status = -1;
```

```
goto END;
  }
  /* Calculate probability */
  n = \frac{1}{2} nag_prob_poisson_vector(ll, l, lk, k, plek, pgtk, peqk, ivalid, &fail);
  if (fail.code != NE_NOERROR) {
    printf("Error from nag_prob_poisson_vector (g01skc).\n%s\n",
           fail.message);
    ext_{status} = 1;if (fail.code != NW_IVALID)
      goto END;
  }
  /* Display title */
  \begin{array}{ccc} \gamma & -\overline{\psi_1} & \gamma \\ \text{printf} & 1 & k \end{array} plek pgtk peqk ivalid\n");
  printf(" --------------------------------------------------------\n");
  /* Display results */
  for (i = 0; i < lout; i++)
    printf(" %6.2f %6" NAG_IFMT " %6.3f %6.3f %6.3f %3" NAG_IFMT
            "\n", l[i % ll], k[i % lk], plek[i], pgtk[i], peqk[i], ivalid[i]);
END:
  NAG_FREE(l);
  NAG_FREE(k);
  NAG_FREE(plek);
  NAG_FREE(pgtk);
 NAG FREE(pegk);
 NAG_FREE(ivalid);
  return (exit_status);
}
```
### 10.2 Program Data

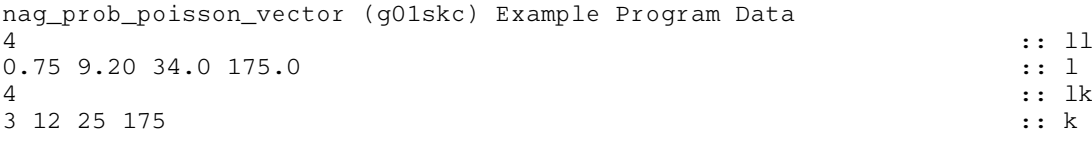

### 10.3 Program Results

nag\_prob\_poisson\_vector (g01skc) Example Program Results

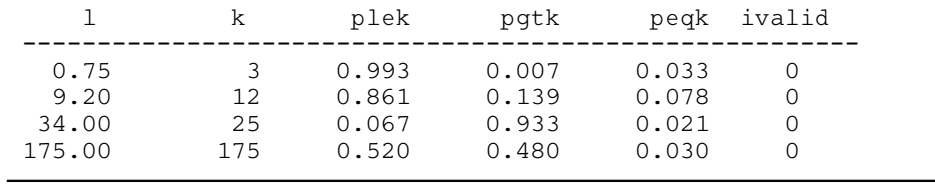